## 2. NTTフレッツ光申込み時の「開通のご案内」について

■ オンライン資格確認の利用申請には、NTTフレッツの、お客様番号が必要です。

① 下記のNTT「開通のご案内」又は「お申込み内容のご案内」書面をご準備ください。

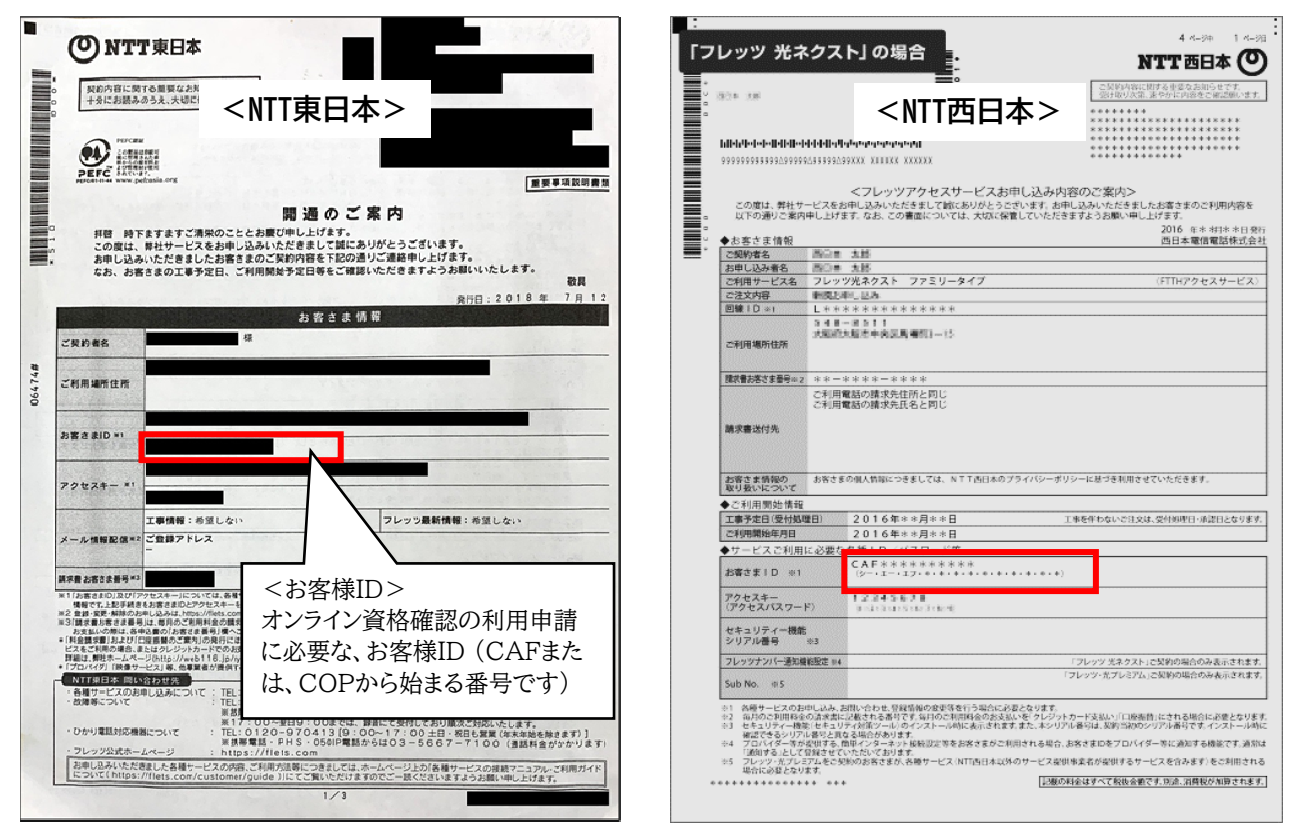

※ 設置前の院内環境調査時に、弊社のサポート用に「開通のご案内」書面のお写真を撮らせて頂く場合がございます。 ② ご利用になる回線の回線終端装置(ONU)でも、お客様番号を確認する事ができます。

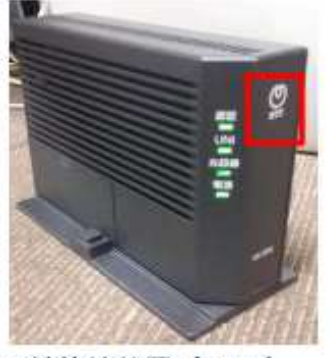

回線終端装置 (ONU) NTTマーク(O)が付いています。

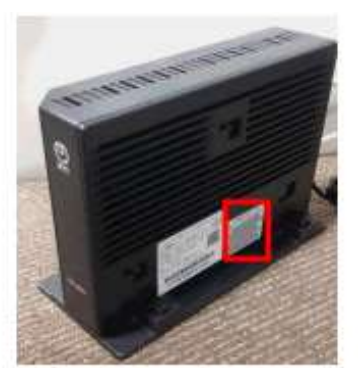

側面に貼付されている シール

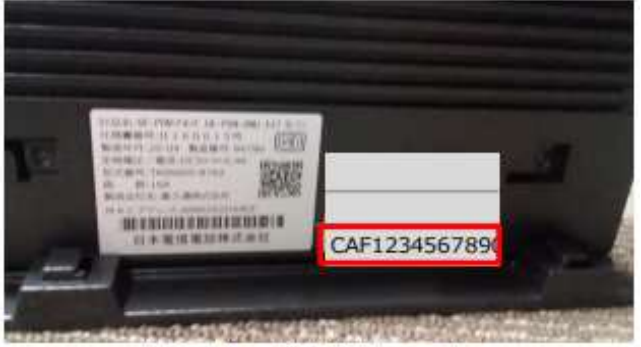

お客さまIDが記載されています。

※ 重要 お客様の院内環境によっては、複数のNTT回線を契約し、ONUも複数台設置されている場合がございます。 オンライン資格確認の利用申請を行う場合には、レセコンで使用しているONUのお客様IDをご使用ください。

## ③ 上記、①、②の方法で確認できない場合

NTT東西共通(フレッツ光の契約情報の確認窓口)宛にご連絡をお願いします

## お問合せ先 **0120-116-116**

受付時間:午前9時~午後5時 土日・休日も営業 (年末年始を除く)

コラボ光(※)をご契約中の方は光コラボレーション事業者さまから提供されている開通のご案内書などでご確認いただけます。 コラボ光(※)をご利用の方でお客さまIDが不明な場合は、 光コラボレーション事業者さまへお問合せください。

※光コラボレーション事業者が提供するFTTHアクセスサービス